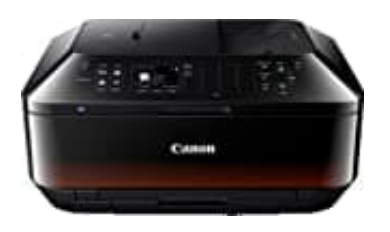

## **Canon Pixma MX925**

## **Druckkopf reinigen**

Bei Canon-Druckern kann es zu einem Fehler namens "B200" kommen. Meistens ist der Druckkopf verschmutzt. Zusammen mit dem eingeblendeten Fehlercode B200 blinkt in der Regel am Drucker die grüne oder orangene LED. Meistens verweist der Fehler auf verstopfte Düsen und Du kannst ihn beheben, indem Du den Druckkopf reinigst. Dazu musst Du ihn ausbauen.

- 1. Öffne die Klappe, also die Abdeckung des Druckers.
- 2. Schalte den Drucker ein.
- 3. Der Druckschlitten fährt in die Position, in der Du die Patronen entnehmen kannst.
- 4. Schalte den Drucker aus und entferne den Netzstecker.
- 5. Entferne alle Patronen und lege sie beiseite (Vorsicht: Sie können tropfen).
- 6. Betätige den kleinen grauen Hebel an der Seite.
- 7. Nehme den Druckkopf aus dem Drucker heraus.
- 8. Entferne die eingetrocknete Tinte mit Reinigungsalkohol oder destilliertem Wasser aus den Druckkopf-Düsen. Bruckschlitten fährt in die Position, in der Du die Patronen entnehmen kannst.<br>Bruckschlitten fährt in die Position, in der Du die Patronen entnehmen kannst.<br>Bite den Drucker aus und entferne den Netzstecker.<br>Bite den Druc
- 9. Der Druckkopf muss komplett trocknen, hilf gegebenenfalls mit einem fusselfreien Wischtuch nach.
- 10. Baue den getrockneten Druckkopf wieder ein.
- 11. Setze die Tintenpatronen wieder ein.
- 12. Schließe den Drucker wieder ans Stromnetz an und schalte ihn ein.

Es ist gut möglich, dass die Fehlermeldung B200 trotz gereinigtem Druckkopf zunächst weiterhin angezeigt wird. Das heißt aber nicht, dass der Fehler tatsächlich noch bestehen würde, der Drucker muss wahrscheinlich nur die Meldung löschen:

- Öffne vor dem Einschalten die Klappe.
- Schalte den Drucker ein.
- Der Drucker startet den Selbsttest. Dabei wird auch der Druckkopf geprüft.
- Wiederhole gegebenenfalls den Vorgang und ziehe dazwischen den Netzstecker.

[Diese PDF Anleitung wurde bereitgestellt von Bedienungsanleitung24.de](https://www.bedienungsanleitung24.de) Keine Haftung für bereitgestellte Inhalte. Die Richtigkeit der Inhalte wird nicht gewährleistet.